## **WYMAGANIA EDUKACYJNE Z INFORMATYKI NA POSZCZEGÓLNE STOPNIE W KLASIE 5**

opracowane na podstawie podręcznika:

#### **Informatyka Europejczyka. Podręcznik do informatyki dla szkoły podstawowej. Klasa V PIERWSZY ŚRÓDSEMESTR**

#### **ROZDZIAŁ I. Bezpieczna praca z komputerem, urządzeniami cyfrowymi i sieciami komputerowymi**

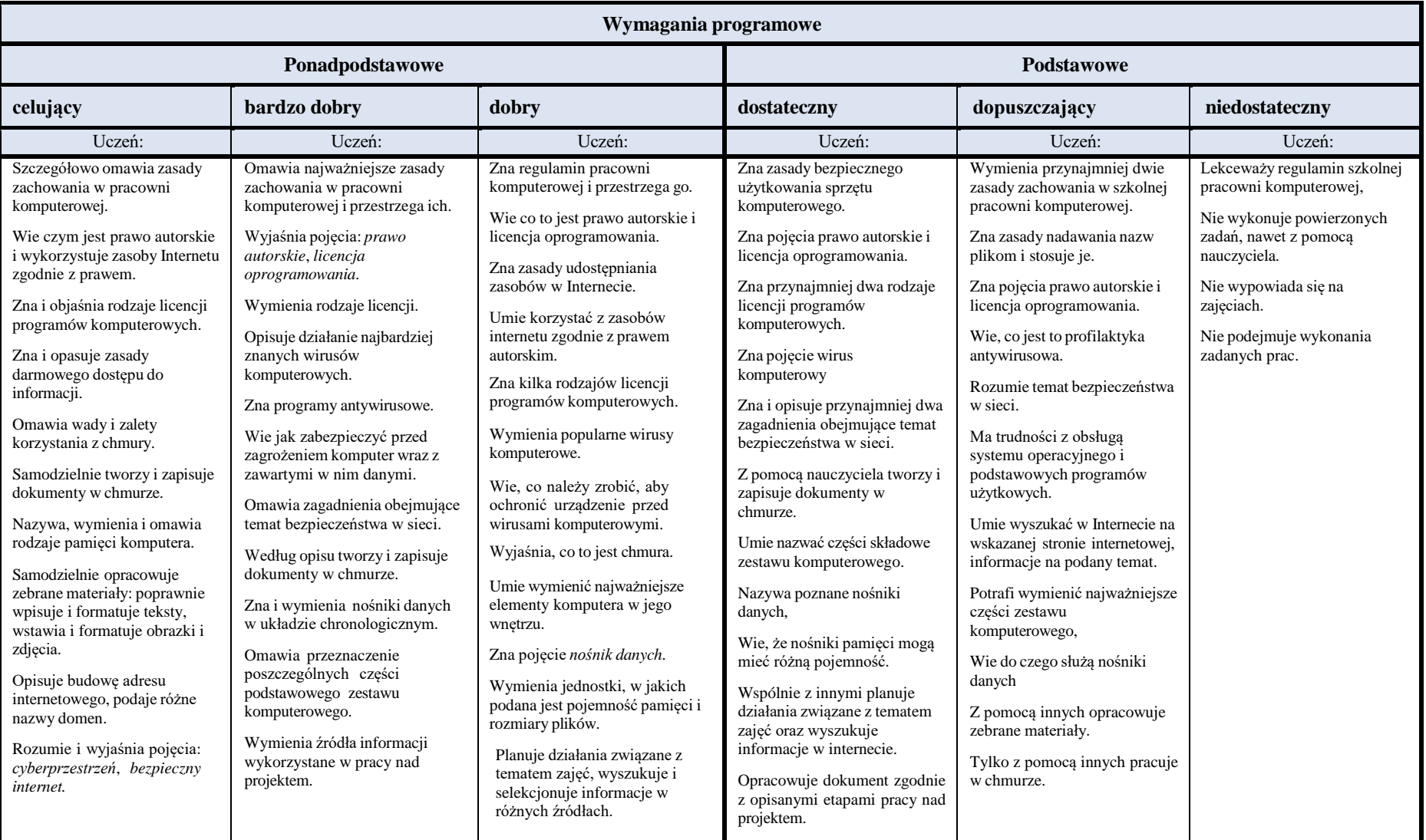

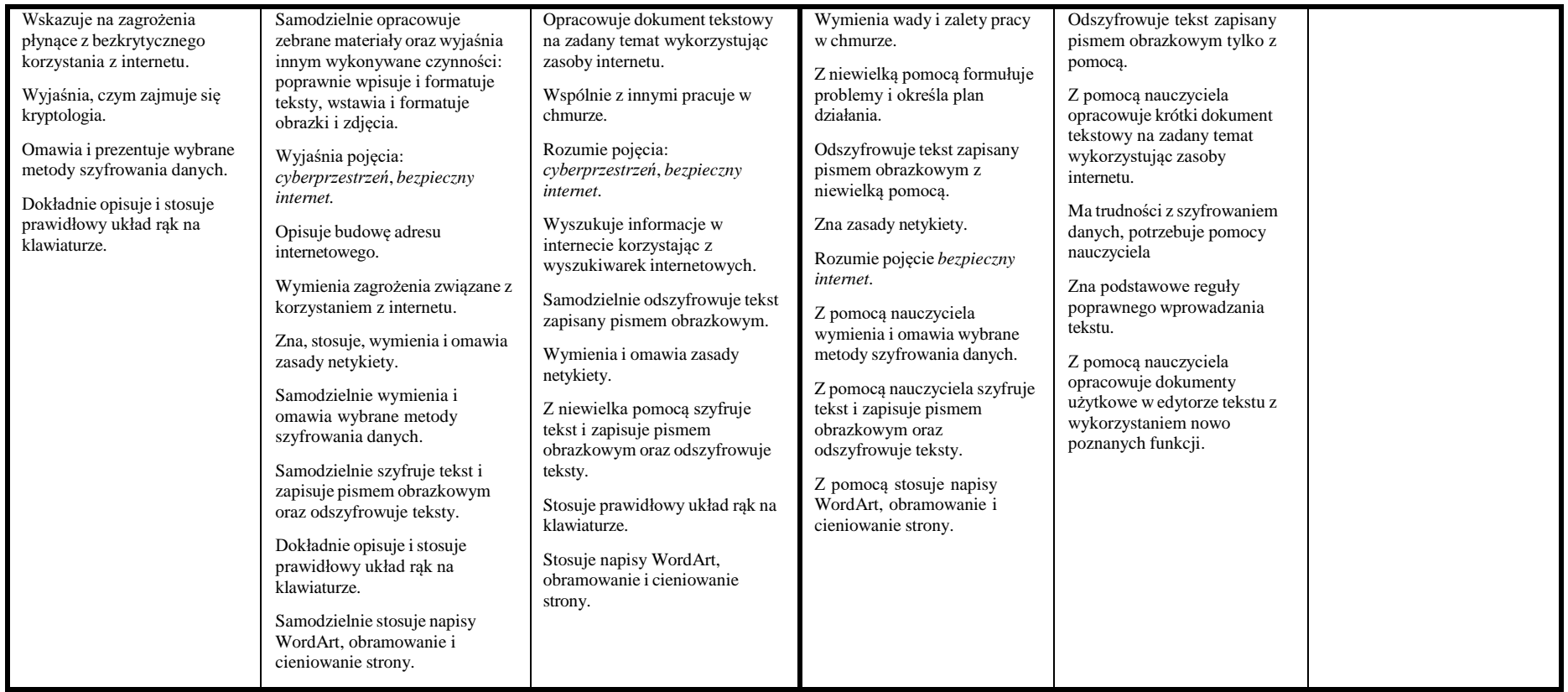

## **ROZDZIAŁ II. Realizacja projektów z wykorzystaniem komputera, aplikacji i urządzeń cyfrowych**

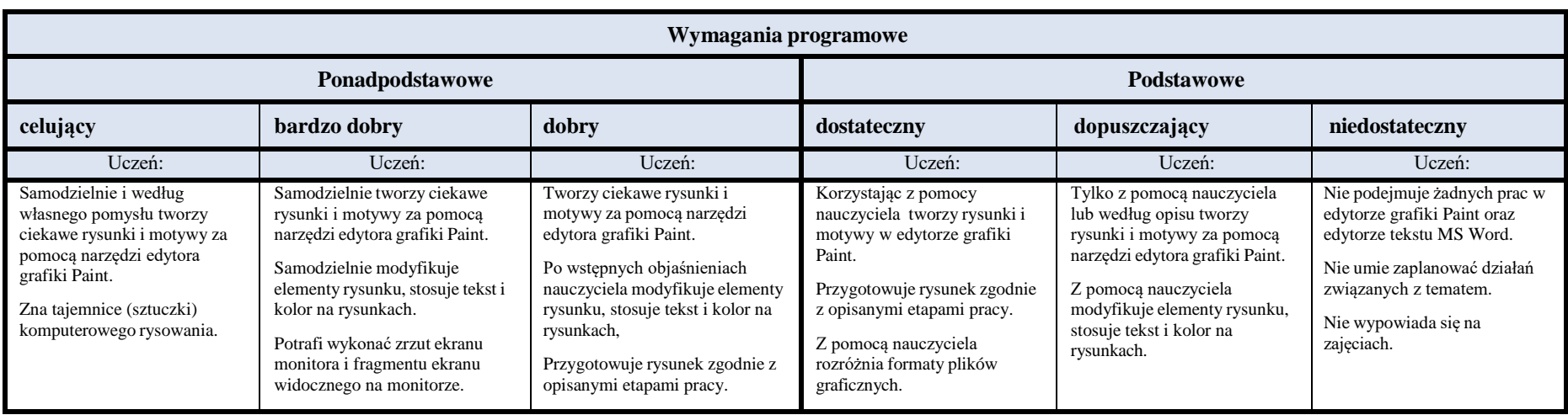

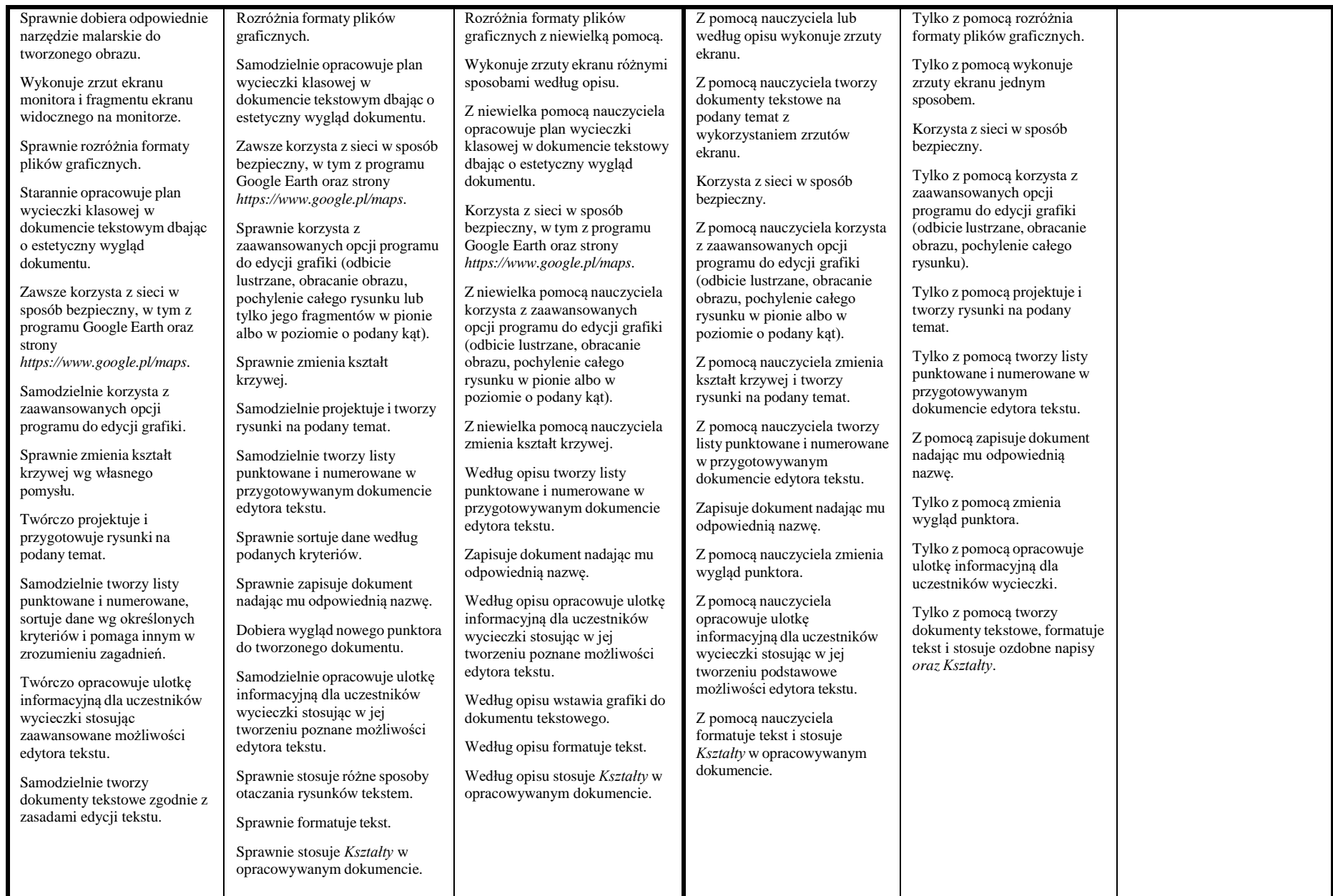

# **DRUGI ŚRÓDSEMESTR**

### **ROZDZIAŁ III. Programowanie i rozwiązywanie problemów z wykorzystaniem komputera i innych urządzeń cyfrowych**

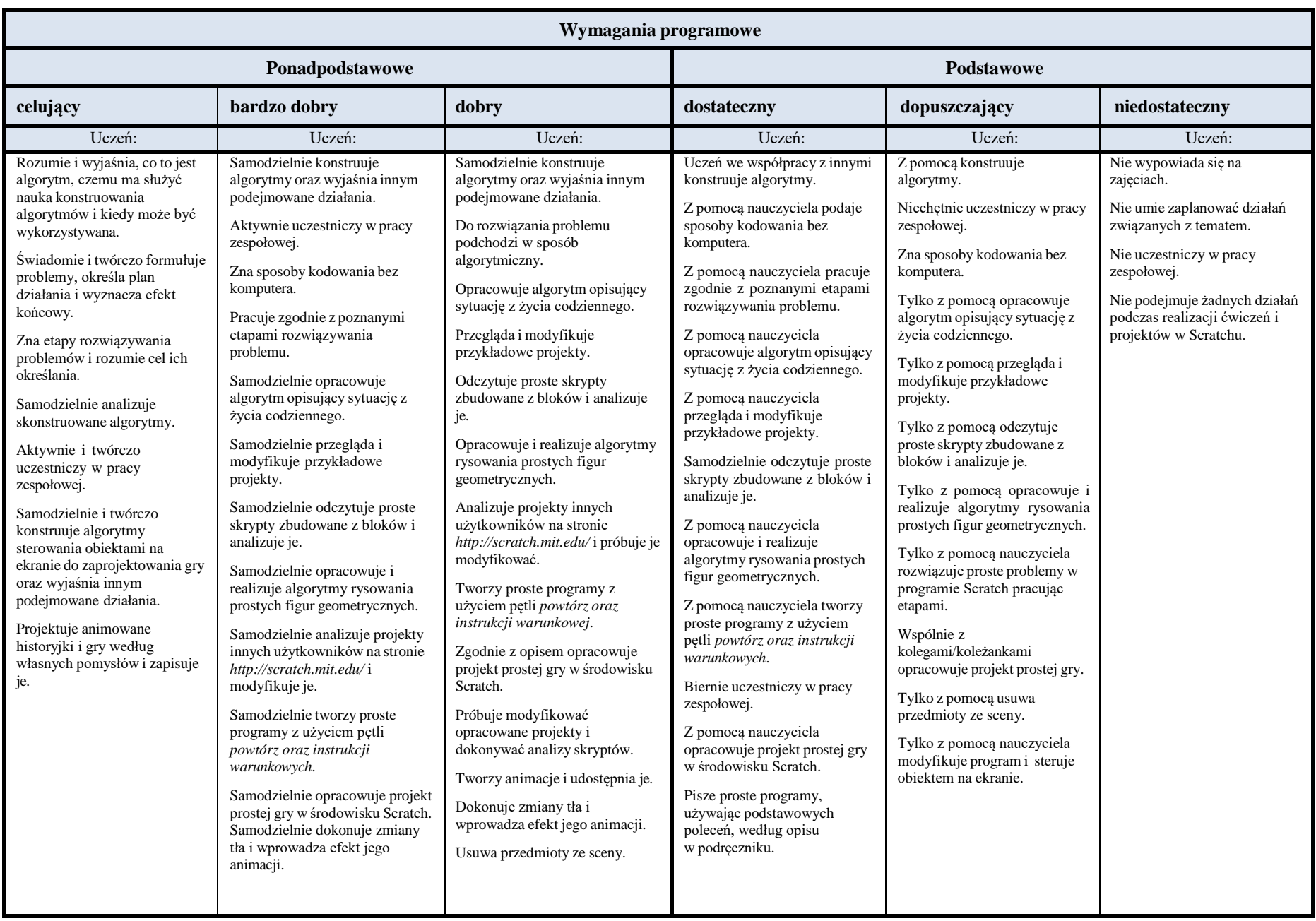

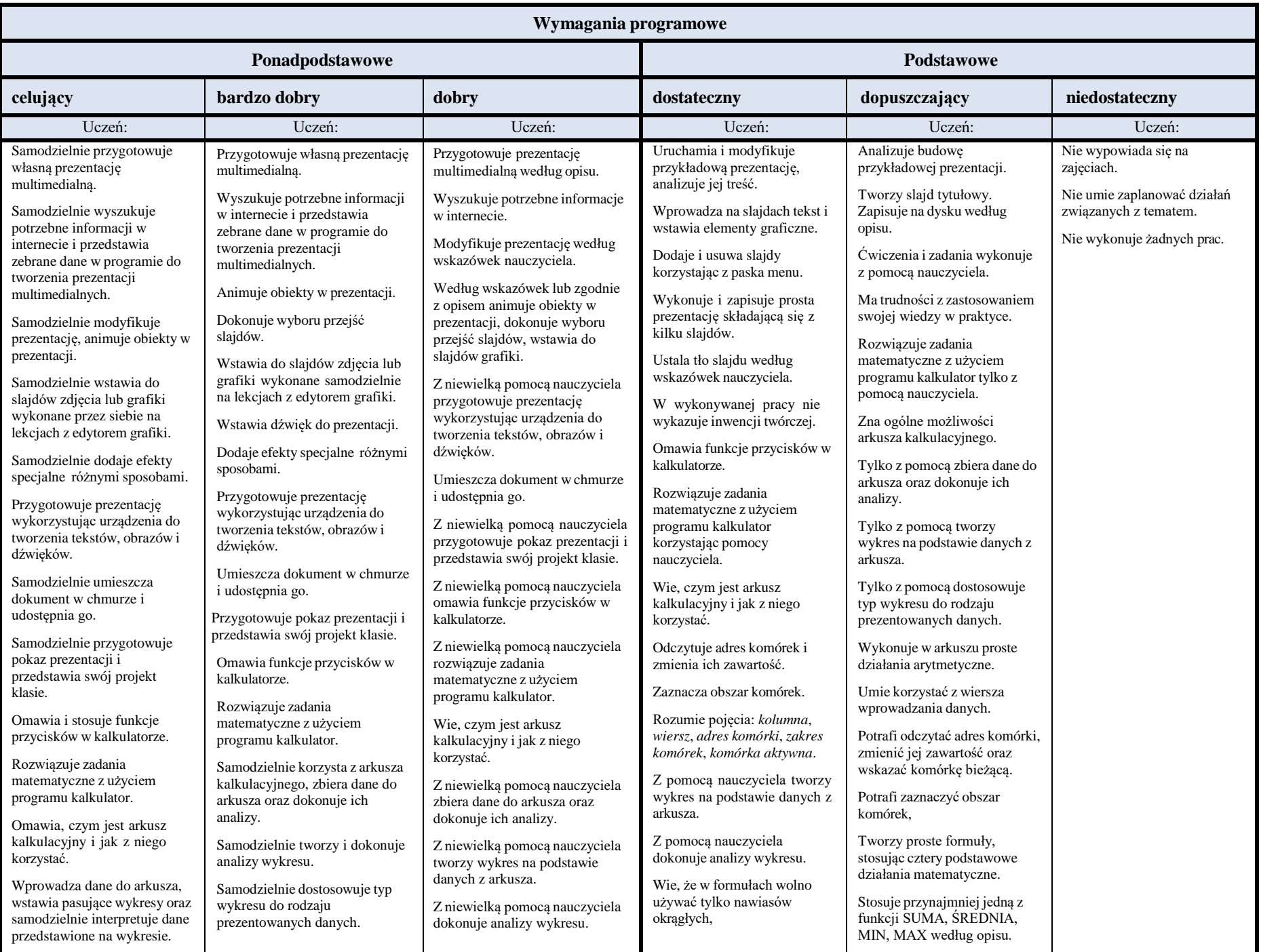

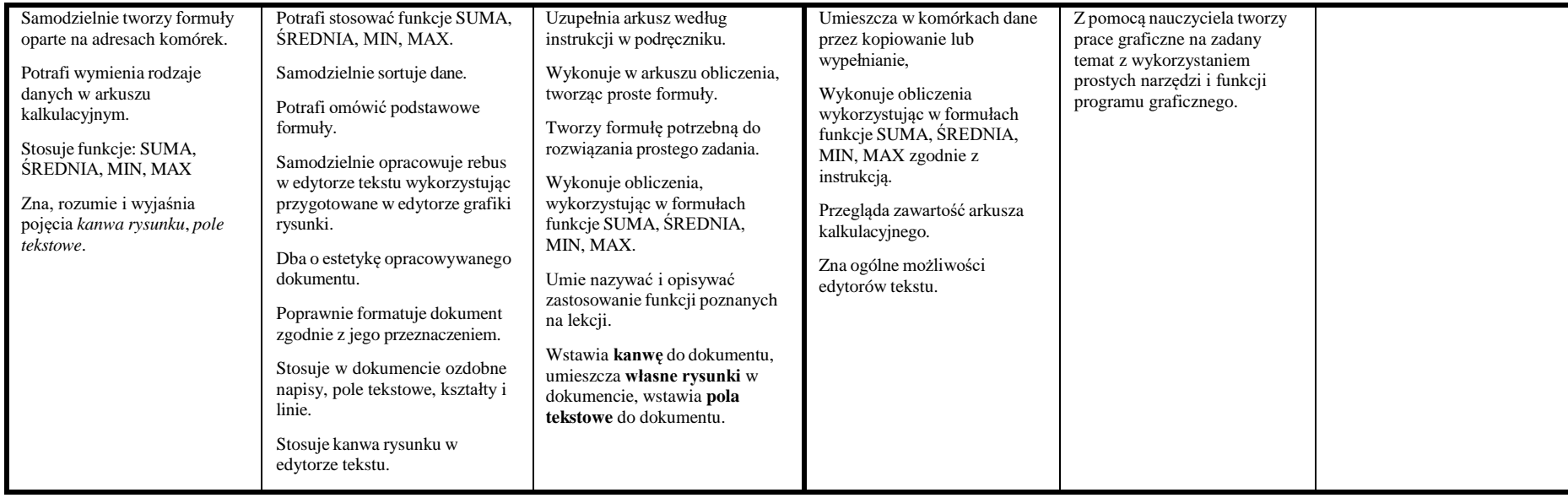